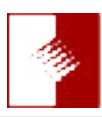

## You'd Better Read Me News

## October 2014

 It's October and Lynette and I just returned from our annual sojourn to France. This year we spent time in Normandy at the D Day beaches and the surrounding areas. It was a great time to be there as this year marks the 70th anniversary and the whole area was ready with local celebrations, markers about events commemorating the Allies getting French people's freedom back. Even today, seventy years later, the people of the Normandy region are still quite thankful the combined forces defeated the "invaders" and basically threw them out of France and Belgium. Perhaps the most somber moments for me, personally, were at Omaha Beach and at the attached cemetery. More information and media to come after processing.

While there we stopped at the Bayeux Museum and viewed the **[Bayeux Tapestry](http://www.encyclopedia.com/topic/Bayeux_tapestry.aspx)** which by itself is well worth spending the time to view. It is a 230 foot long and twenty inch high piece of history about the events leading up to the Battle of Hastings in 1066. What started out for us as twenty minute stop turned into a several hour educational session - which you will hear about more as time goes on.

Not all of our time was spent touring and capturing images and video, and meeting with friends in France. I spent some time researching information about several digital items that will help a number of ATX members. Adobe has expanded **[add-ons](https://creative.adobe.com/addons)** for most of their products and when you follow the link you be able to choose which product you want to add-on to your favorite Adobe product. One in particular was aimed directly at the small number of people who chose to use Apple Aperture. Apple recently withdrew support for Aperture and a number of people were wondering what to do with all of their images and the time they had invested in Aperture? Well Aperture owners, fear not! Adobe has developed an Aperture Importer for both Lightroom and Photoshop and it's free! I have to admit that I have not checked it out since I use both Photoshop and Lightroom and never used Aperture. While I am certain it is not exactly a simple import, it is probably like most other import/export tools, it gets you most of the way there. That being said, there are literally hundreds of other add-ons that could keep you busy for weeks experimenting with them. When Adobe decided to create InDesign a long time ago, one of the tenents laid by down the developers at Adobe was the ability to add on items that would expand the capabilities of their products.

That is the whole purpose of these add-ons and Adobe encourages developers to create add-ons to help users expand the capabilities of the Adobe product lines. And yes, my crazy friend, Russell Preston Brown, has created a series of Adobe Paper Textures that are now at the Pro level and they are FREE! Yes, there are a lot of other add-ons that are free. I would caution you to remember that some add-ons might only be worth what they cost. Of course that does not apply for those developed by Russell Preston Brown.

 $\hat{\phantom{a}}$  animator. Ron will again be at ATX this Saturday, October A few months back we brought in Ron Husband, a Disney animator, and your reaction was overwhelming. A number of you thanked us and some even told us that Ron's was the best presentation we had ever had. Ron is still an analog animator and is slowly making the transition to digital. No, he will not leave the analog sketching world, he is in the process of expanding his digital skills while applying what he had acquired in his time as a pencil/ pen graphic artist/ 18, and he will bring his teaching ability to help us learn more about quick sketching. We will have easels set up for Ron to sketch on. This time we will ask you to not scramble and act as though he's spreading manna when he tears a sheet off of the pad and discards it to keep on talking about his subject. I am certain that Ron will tear off a number of pieces of paper and please don't create an interruption by scrambling to get that particular sketch as though it's a foul ball that suddenly landed near you at a major league baseball game. Just let them accumulate and we will gather them up at the end of Ron's presentation. Just make a note which one you want and we will try to accommodate you with a minimum of screaming and hollering on your part. Let's prove to Ron, our guest, that the members of ATX are capable of fine decorum and manners!

We meet Saturday, October 18, 2014 at the **[Weingart Senior](http://www.lakewoodcity.org/about/mapsinfo/profiles/weingart.asp) [Center](http://www.lakewoodcity.org/about/mapsinfo/profiles/weingart.asp)**. The doors to the meeting will open at our normal time of 8:45 AM. As I stated earlier, allow a little bit of time as the route to get the Senior Center is mildly tricky. However once you get here, you will probably never forget the "trick" to getting here. Yes, the coffee will be ready.

Regards and God Bless,

Rick Redfern 714.840.4737

Pg 1 of 1